Startfreq: 0.500000 MHz; Stopfreq: 60.996764 MHz; Stepwidth: 60.618 kHz Samples: 999; Interrupt: 0 uS

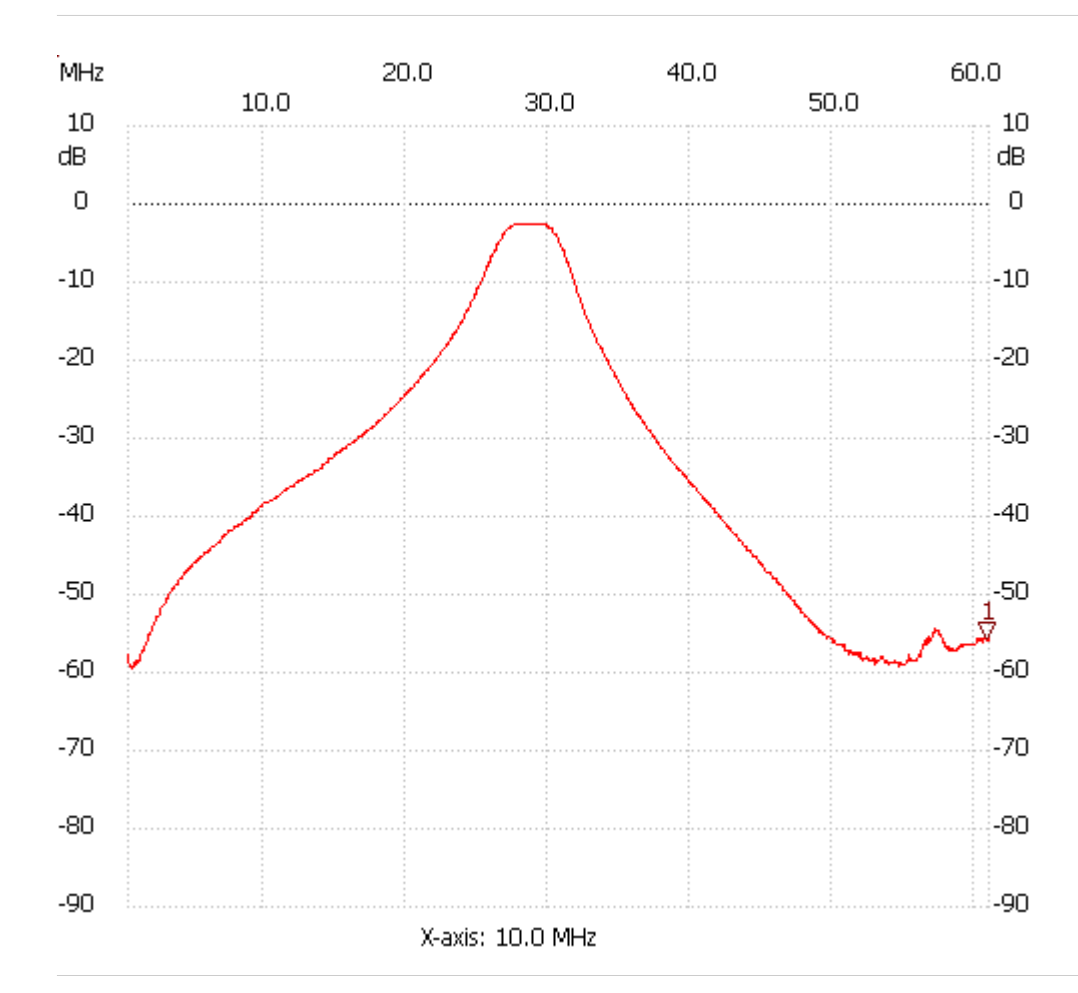

;no\_label

Cursor 1: 60.814910 MHz Channel 1: -55.75dB --------------------- Channel 1 max :-2.44dB 27.717482MHz min :-59.13dB 0.742472MHz

---------------------